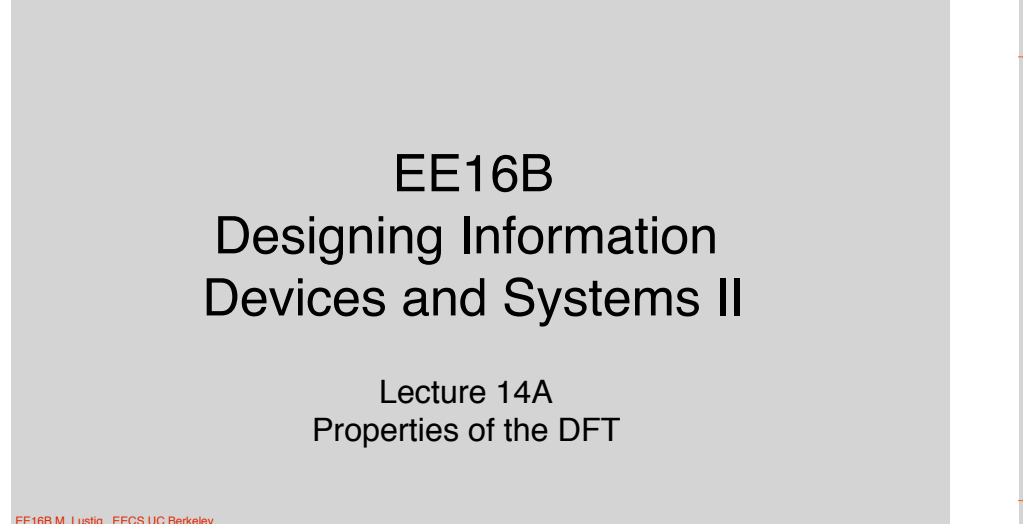

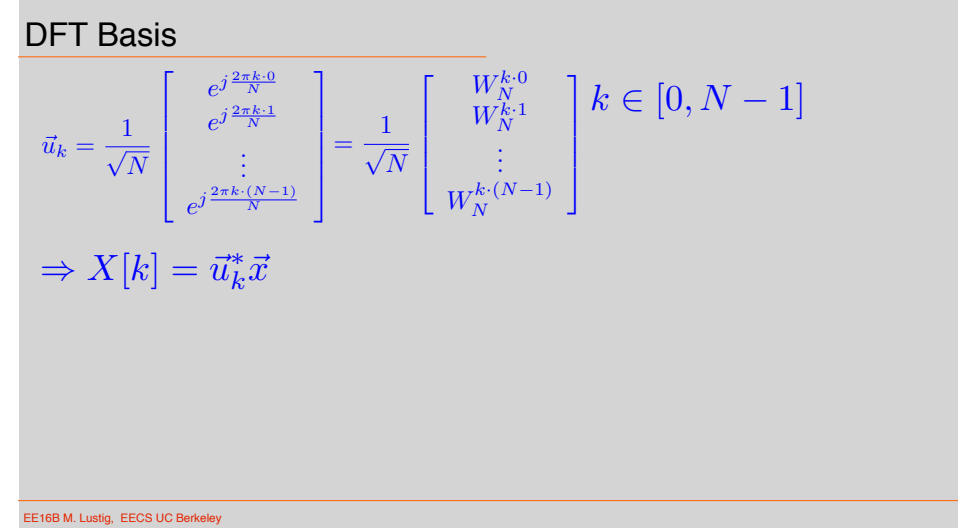

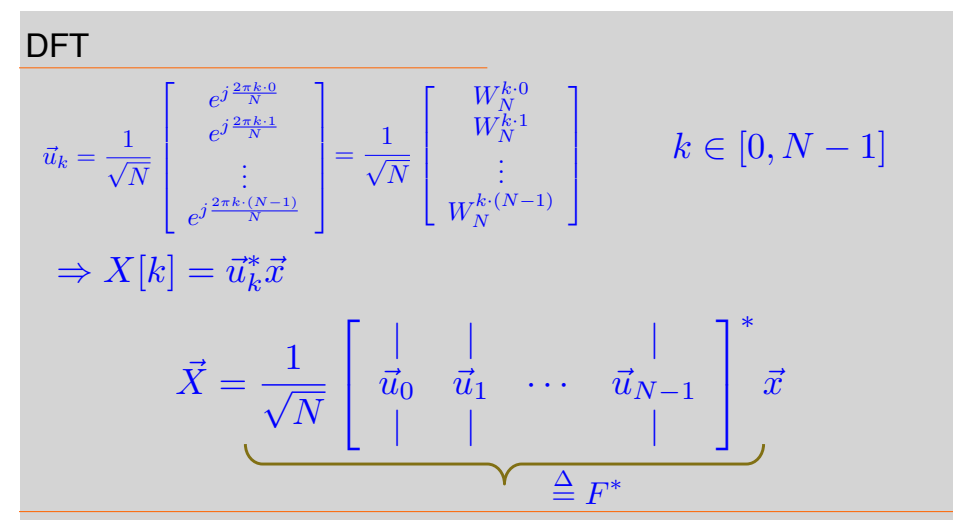

EE16B M. Lustig, EECS UC Be DFT • DFT Analysis  $F = \frac{1}{\sqrt{N}}$  $\sqrt{2}$ 4 *|| |*  $\vec{u}_0$   $\vec{u}_1$   $\cdots$   $\vec{u}_{N-1}$ *|| |* 1  $\mathbf{I}$  $\sqrt{2}$  $\parallel$ *X*[0] . . .  $X[N-1]$ 1  $\Bigg| = \frac{1}{\sqrt{N}}$  $\sqrt{2}$  $\overline{\phantom{a}}$  $\vec{u}_0^*$   $\vec{u}_1^*$   $-$ . . .  $\vec{u}_{N-1}$  -1  $\overline{\phantom{a}}$  $\sqrt{2}$  $\overline{\phantom{a}}$ *x*[0] . . .  $x[N-1]$ 3  $\overline{\phantom{a}}$  $\vec{X} = F^* \vec{x}$  $X[k] = \frac{1}{\sqrt{N}}$ *N* X1  $n=0$  $x[n]W_N^{-nk}$ 

EE16B M. Lustig, EECS UC Berkel

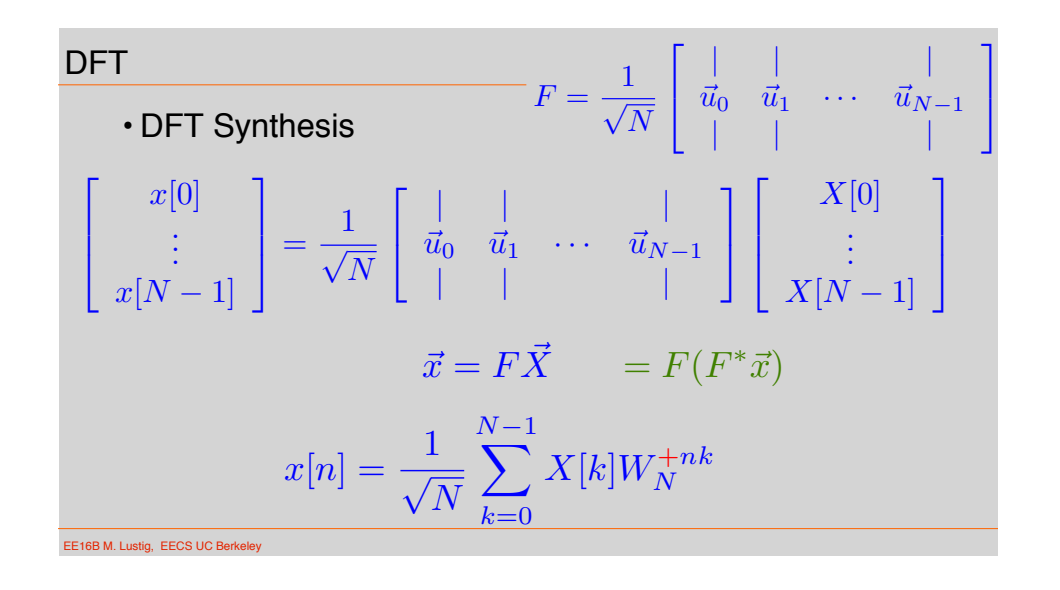

Example cont

 $\cdot$  DFT<sub>2</sub> matrix:

$$
F = \frac{1}{\sqrt{2}} \begin{bmatrix} 1 & 1 \\ 1 & -1 \end{bmatrix}
$$

$$
\vec{X} = F^* \vec{x} = \frac{1}{\sqrt{2}} \begin{bmatrix} 1 & 1 \\ 1 & -1 \end{bmatrix} \begin{bmatrix} 1 \\ 1 \end{bmatrix} = \begin{bmatrix} \sqrt{2} \\ 0 \end{bmatrix}
$$

EE16B M. Lustig, EECS UC Berke

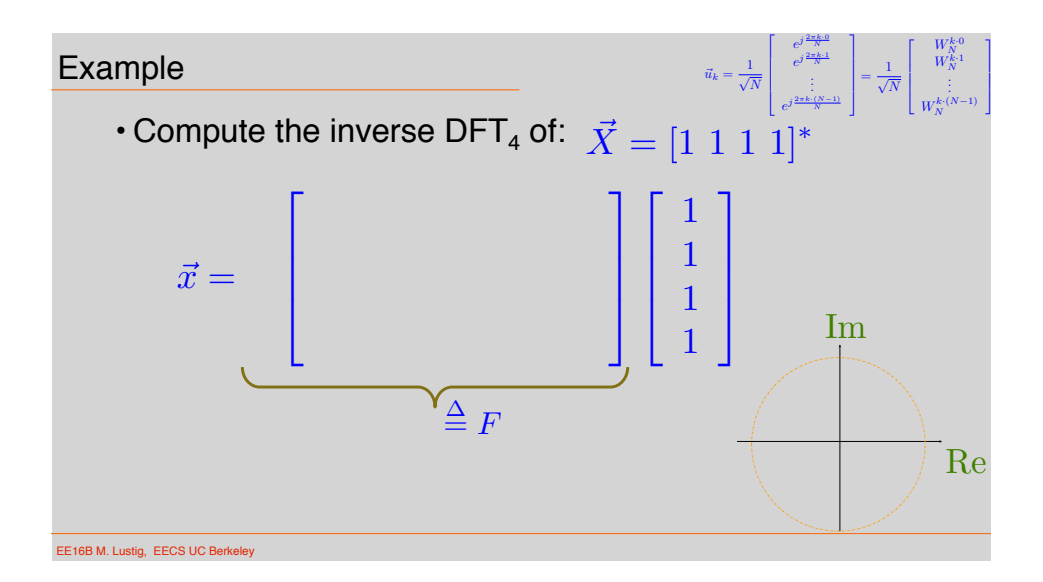

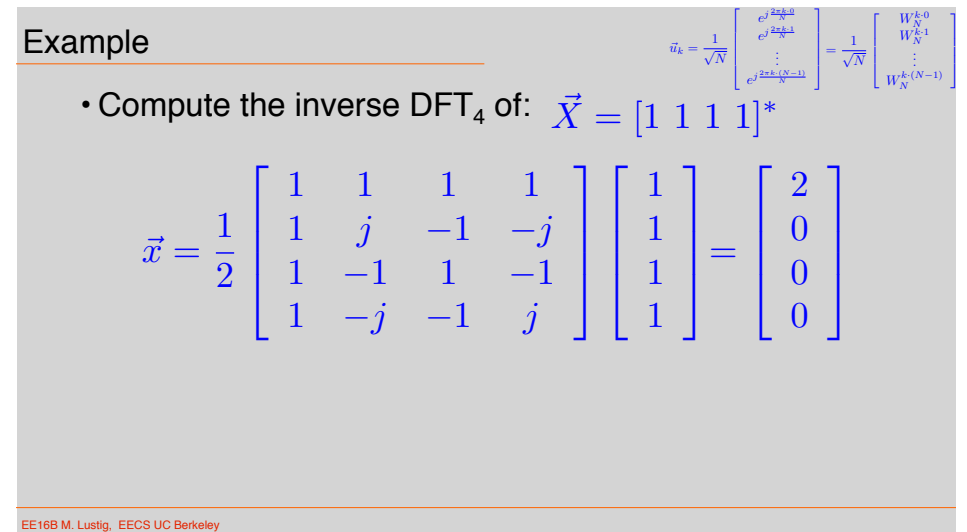

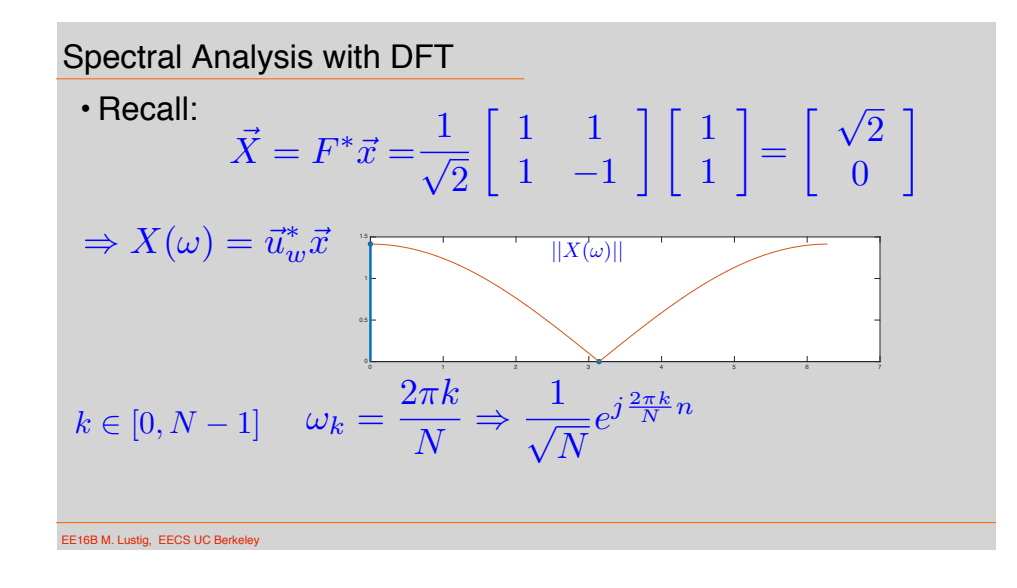

## Zero-Padding For Frequency Analysis

- $\cdot$  What does it mean to compute a DFT<sub>4</sub> of an N=2 sequence?
- Assume sequence is zero elsewhere

Example: Compute DFT<sub>4</sub> of:  $\vec{x}$  =  $\lceil 1 \rceil$ 1

Zeropad:

$$
\vec{X} = \frac{1}{2} \begin{bmatrix} 1 & 1 & 1 & 1 \\ 1 & -j & -1 & j \\ 1 & -1 & 1 & -1 \\ 1 & +j & -1 & -j \end{bmatrix} \begin{bmatrix} 1 \\ 1 \\ 0 \\ 0 \end{bmatrix}
$$

Ī.

1

 $\mathbf{r}$  $\mathbf{I}$  $\mathbf{I}$ 

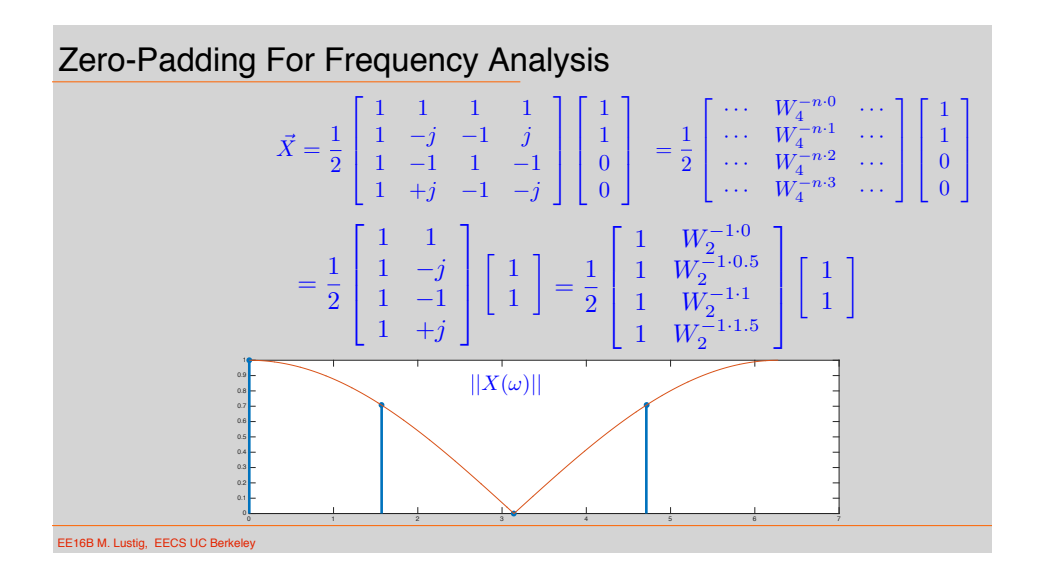

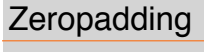

**EE16B M. Lustig, EECS UC Berkele** 

• Zero-pad to 128

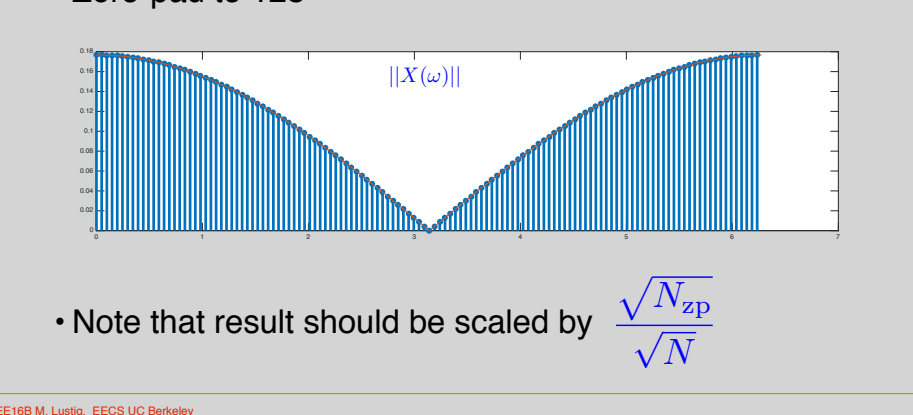

Properties of the DFT

EE16B M. Lustig, EECS UC Berkele • Scaling and superposition:  $\vec{X} = F^* \vec{x}$   $\vec{Y} = F^* \vec{y}$  $F^*(a\vec{x}) = aF^*\vec{x} = a\vec{X}$  $F^*(\vec{x} + \vec{y}) = F^*\vec{x} + F^*\vec{y} = \vec{X} + \vec{Y}$ 

Properties of the DFT

• Parseval's relation (Energy conservation)

$$
\vec{X} = F^* \vec{x} \implies \sum_{n=0}^{N-1} |x[n]|^2 = \sum_{n=0}^{N-1} |X[n]|^2
$$

$$
\implies \vec{x}^* \vec{x} = (F\vec{X})^* (F\vec{X}) = \vec{X}^* F^* F \vec{X} = \vec{X}^* \vec{X}
$$

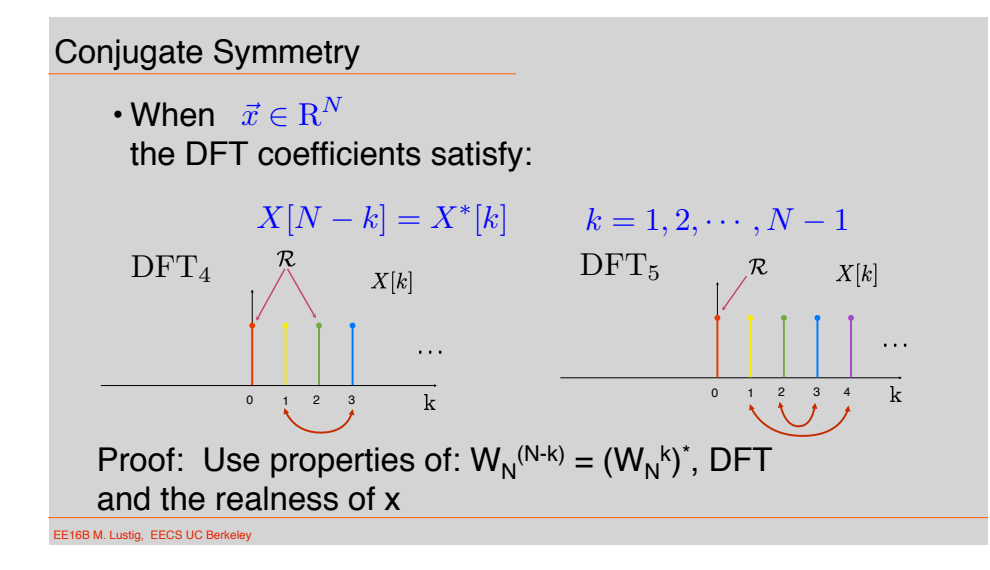

**Modulation and Circular shift**

\n**Modulation – Circular shift**

\n
$$
x[n]e^{j\frac{2\pi n}{N}k_0} = x[n]W_N^{nk_0} \Rightarrow X[\text{mod}_N(k-k_0)]
$$
\n
$$
\Rightarrow \text{DFT}_N\{x[n]W_N^{nk_0}\} = \sum_{n=0}^{N-1} x[n]W_N^{nk_0}W_N^{-nk}
$$
\n
$$
= \sum_{n=0}^{N-1} x[n]W_N^{-n(k-k_0)} = X[\text{mod}_N(k-k_0)]
$$
\n**Similarly, circular shift - modulation**

\n
$$
x[\text{mod}_N(n-n_0)] \Rightarrow X[k]W_N^{-kn_0}
$$

EE16B M. Lustig, EECS UC Berk

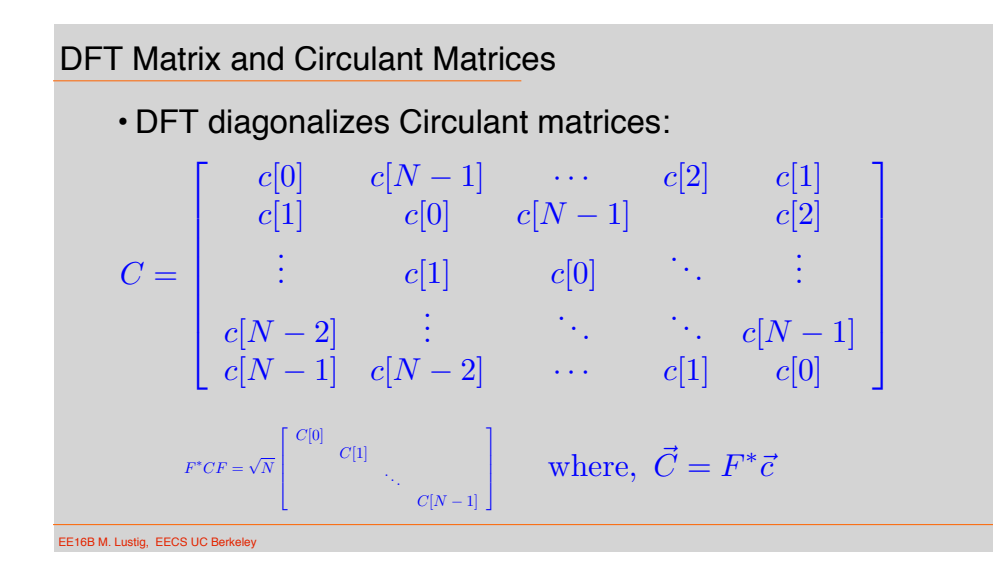

## DFT Matrix and Circulant Matrices

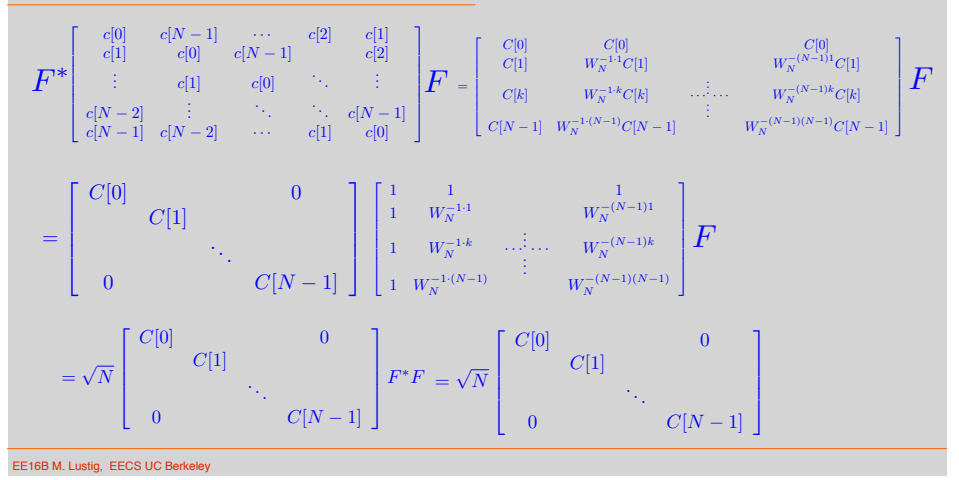

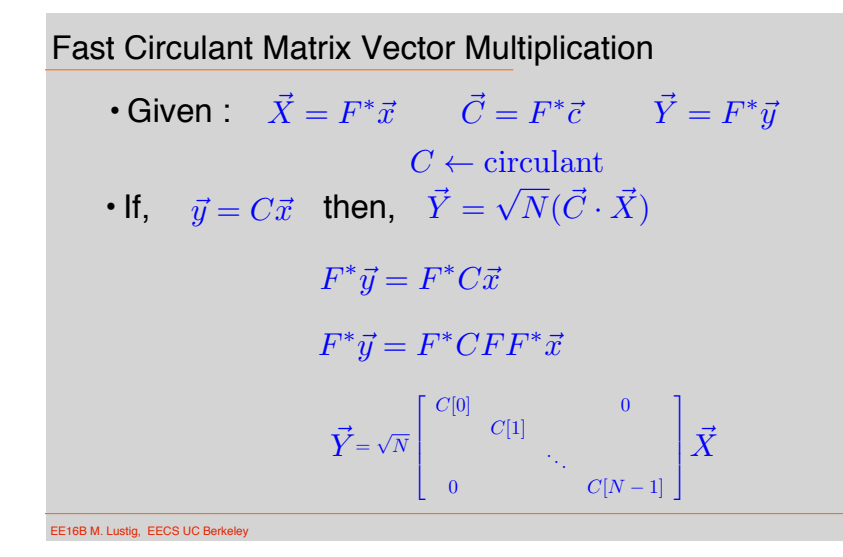

- Fast Circulant Matrix Vector Multiplication • Why bother?
	- Option I, compute:  $\vec{y} = C\vec{x} \implies O(N^2)$
	- Option II, compute:  $\vec{y} = F((F^*\vec{c}) \cdot (F^*\vec{x})) \Rightarrow O(N^2)$

Using the fast Fourier Transform (FFT) calculation of the DFT (and inverse) is O(N log N)

For N = 1000:  $N^2 = 1,048,576$  whereas, N log N = 10240

**EE16B M. Lustig, EECS UC Berk** 

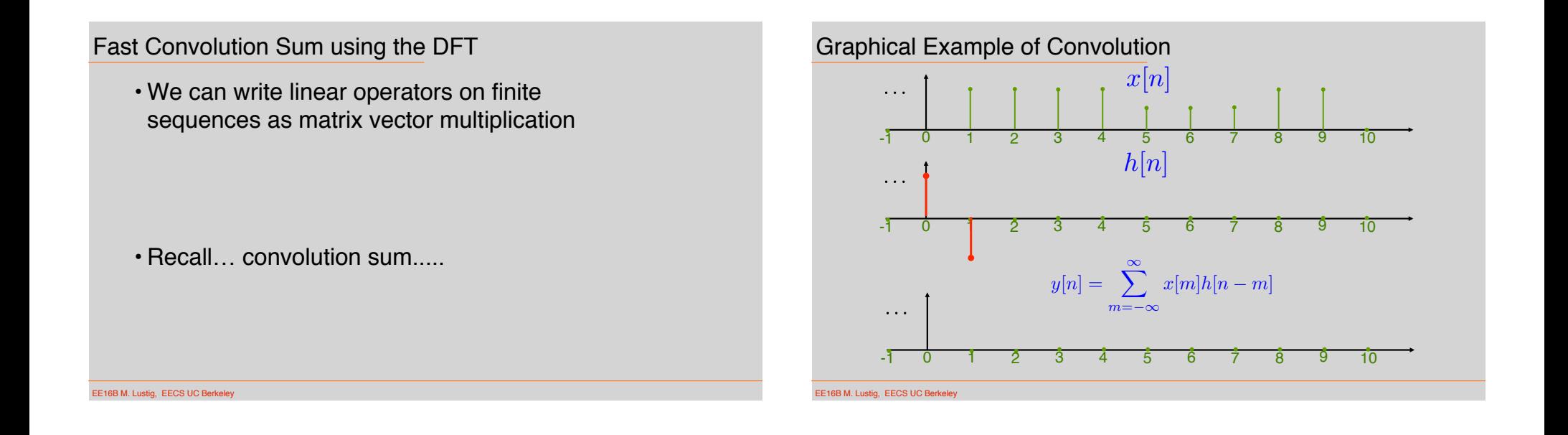

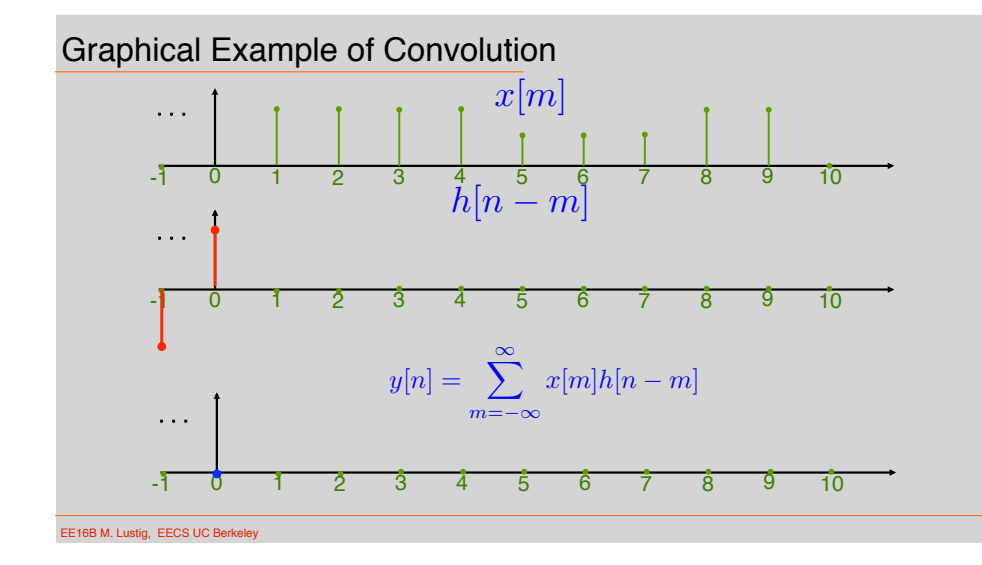

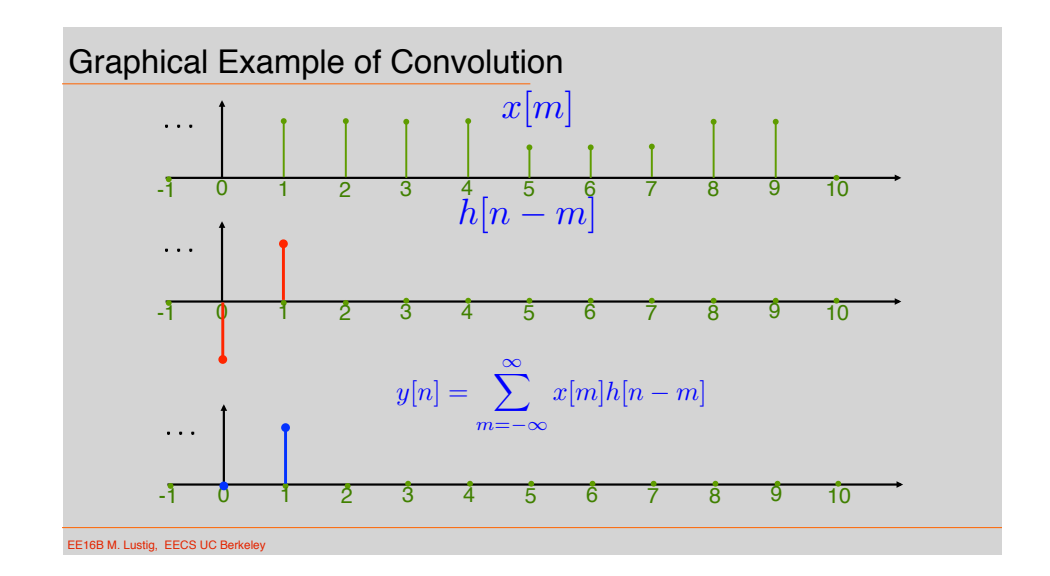

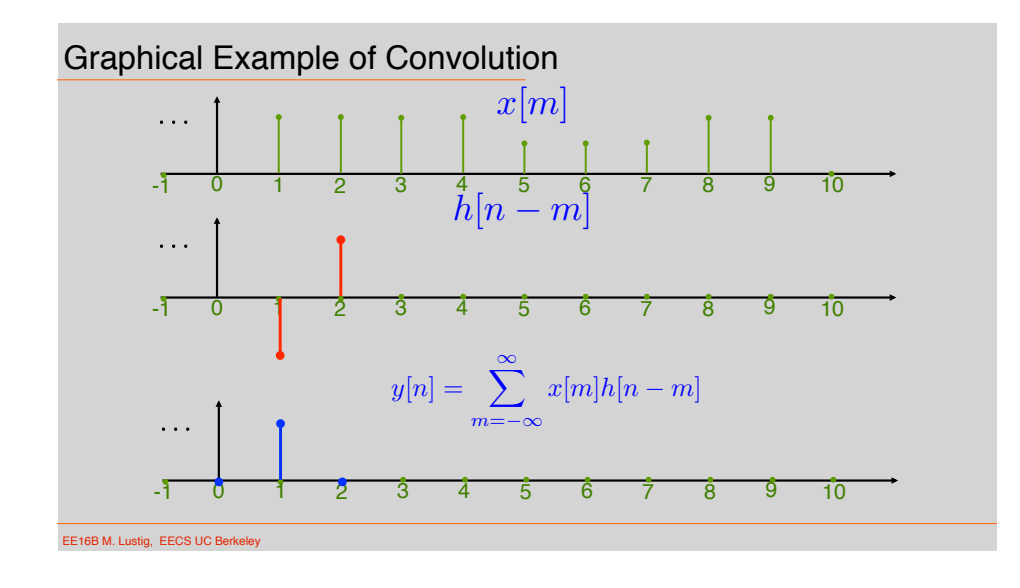

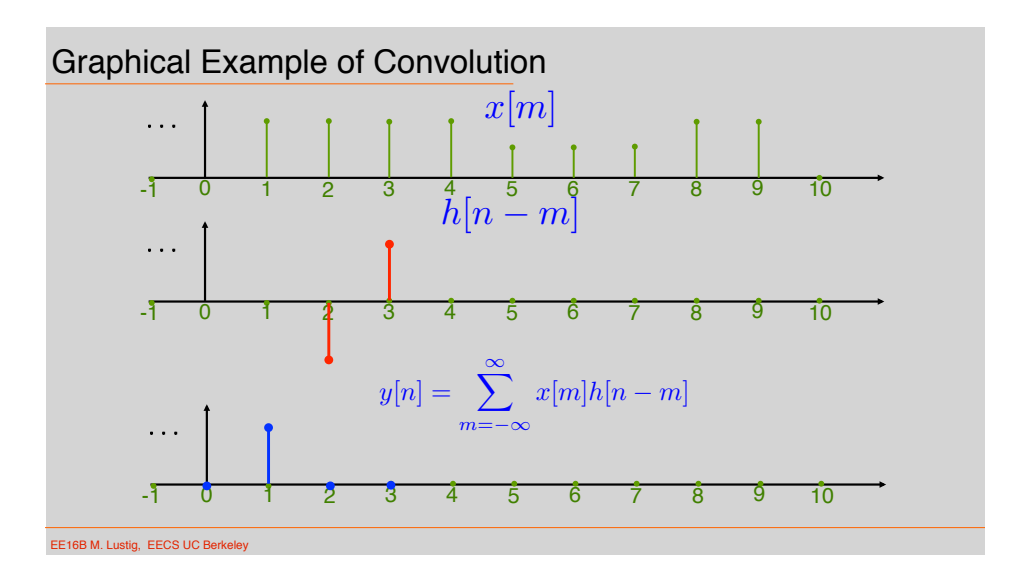

## Example:

If h[n] is length 2 and x[n] is length 5, what is the length of their convolution sum?

0 1 2 3 4 *h*[*n*] 0 1 2 3 4 *x*[*n*] 0 1 2 3 4 5 *y*[*n*] ⇤ =

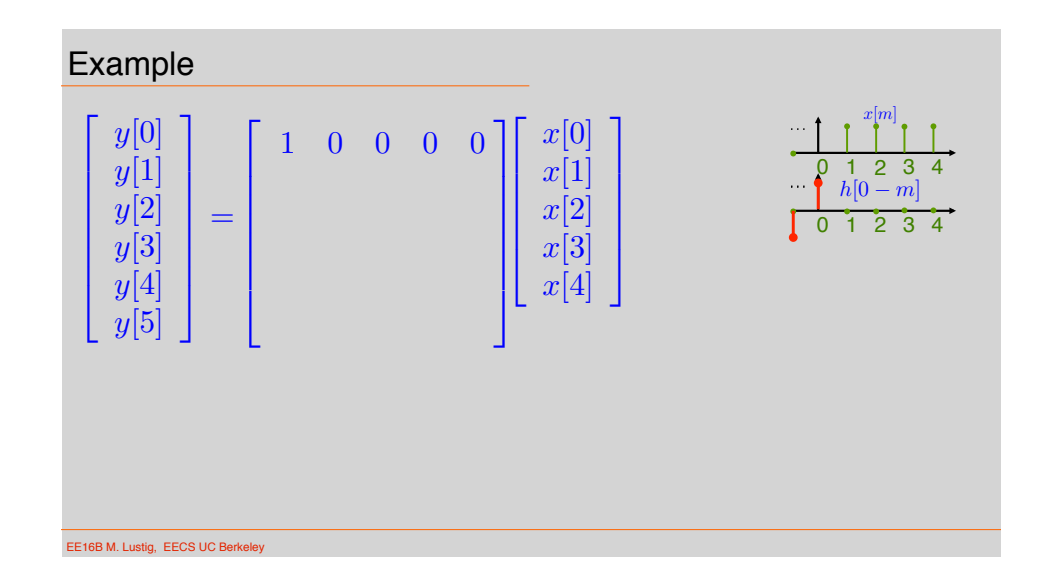

EE16B M. Lustig, EECS UC Berkeley

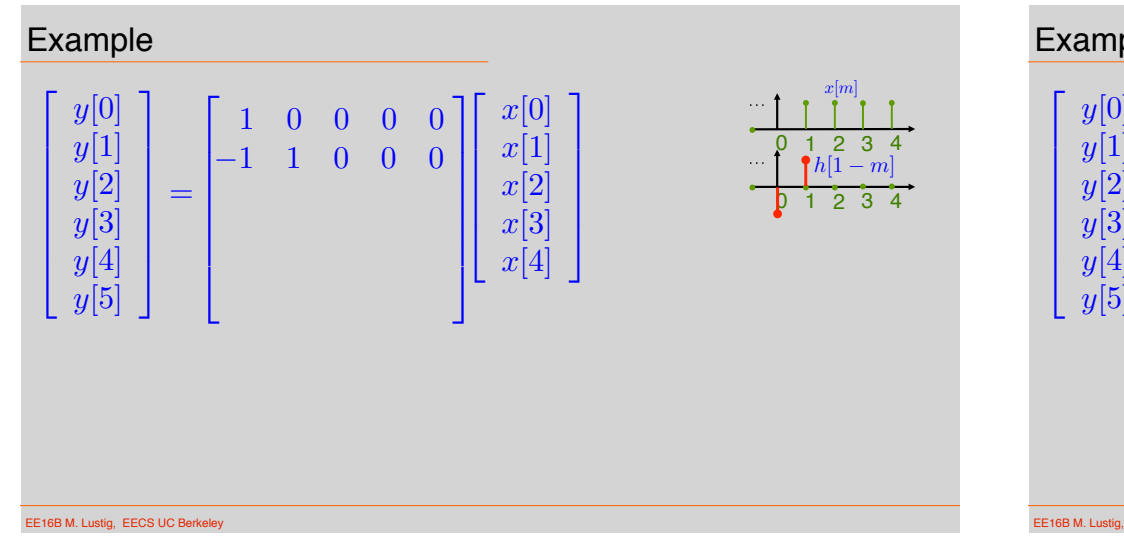

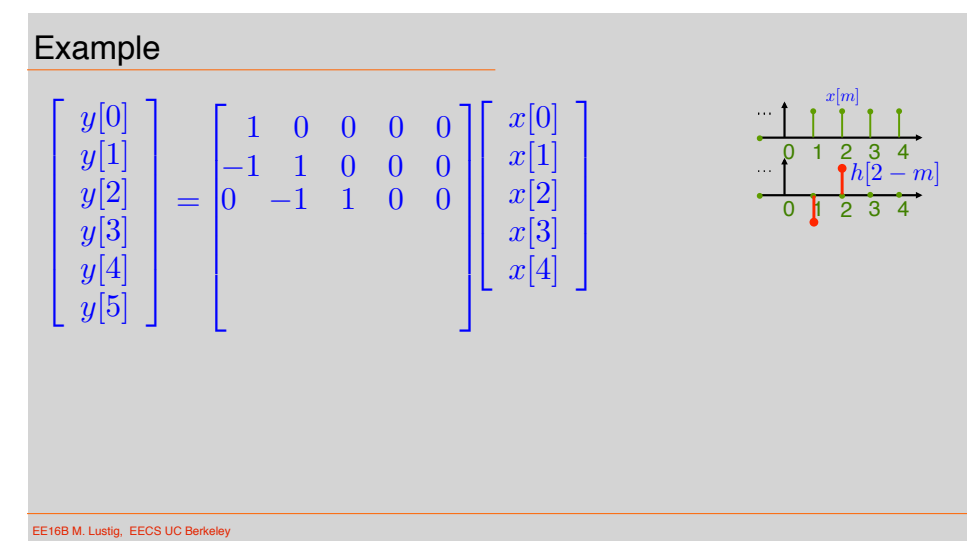

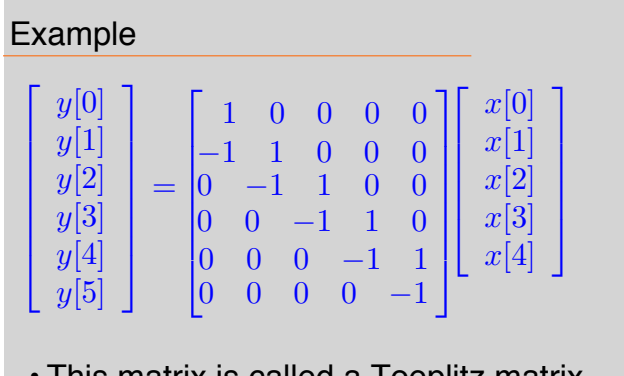

- This matrix is called a Toeplitz matrix
- But.. Not square… not circulant....

EE16B M. Lustig, EECS UC Berkele

## Example

• Convert system to be square circulant by zeropadding

$$
\begin{bmatrix} y[0] \\ y[1] \\ y[2] \\ y[3] \\ y[4] \\ y[5] \end{bmatrix} = \begin{bmatrix} 1 & 0 & 0 & 0 & 0 & -1 \\ -1 & 1 & 0 & 0 & 0 & 0 \\ 0 & -1 & 1 & 0 & 0 & 0 \\ 0 & 0 & -1 & 1 & 0 & 0 \\ 0 & 0 & 0 & -1 & 1 & 0 \\ 0 & 0 & 0 & 0 & -1 & 1 \end{bmatrix} \begin{bmatrix} x[0] \\ x[1] \\ x[2] \\ x[3] \\ x[4] \\ x[4] \end{bmatrix}
$$

• Now can compute using the DFT!

EE16B M. Lustig, EECS UC Berkele

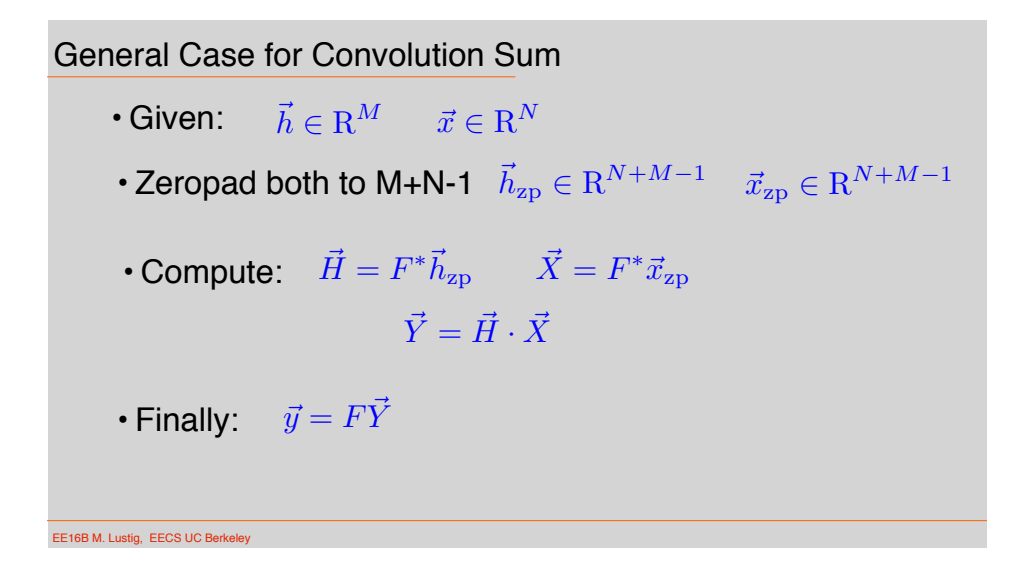